### **DAFTAR ISI**

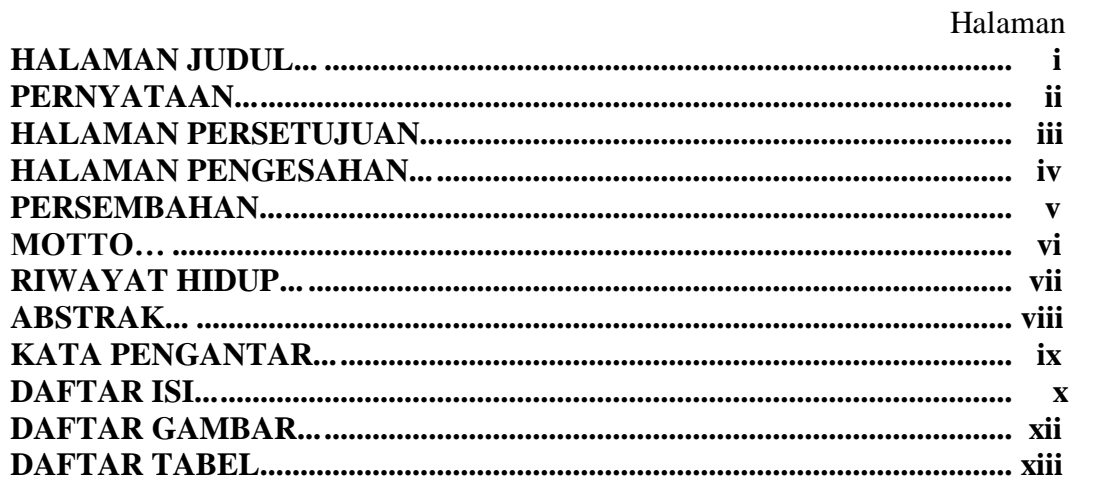

## **BAB I PENDAHULUAN**

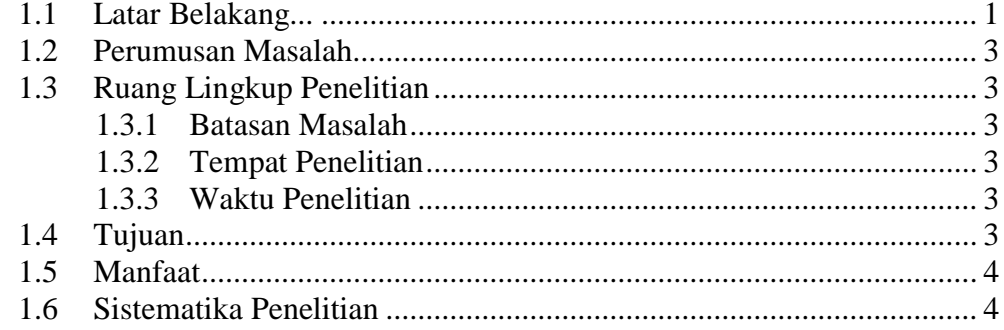

# **BAB II LANDASAN TEORI**

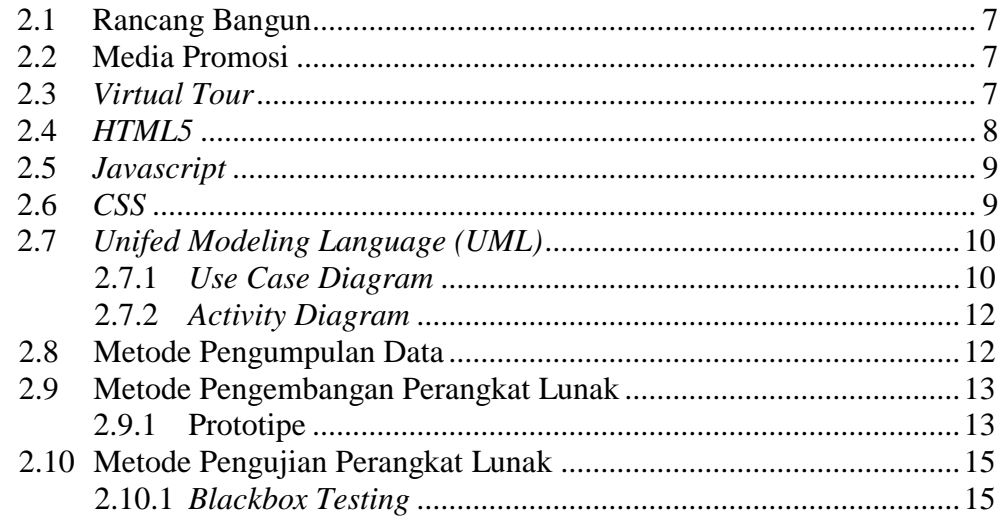

## **BAB III METODOLOGI PENELITIAN**

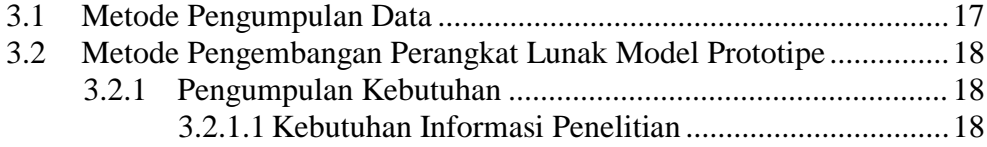

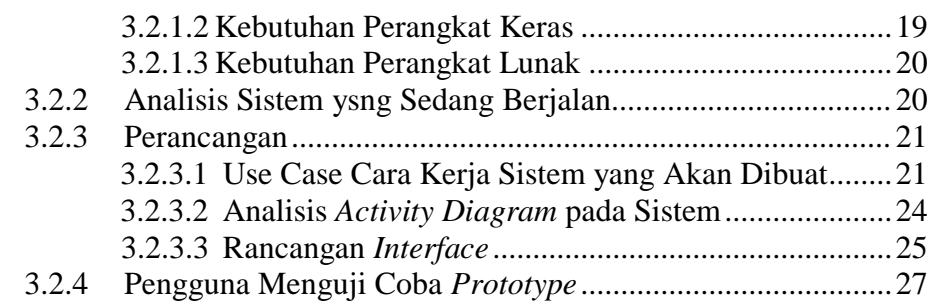

# **BAB IV HASIL DAN PEMBAHASAN**

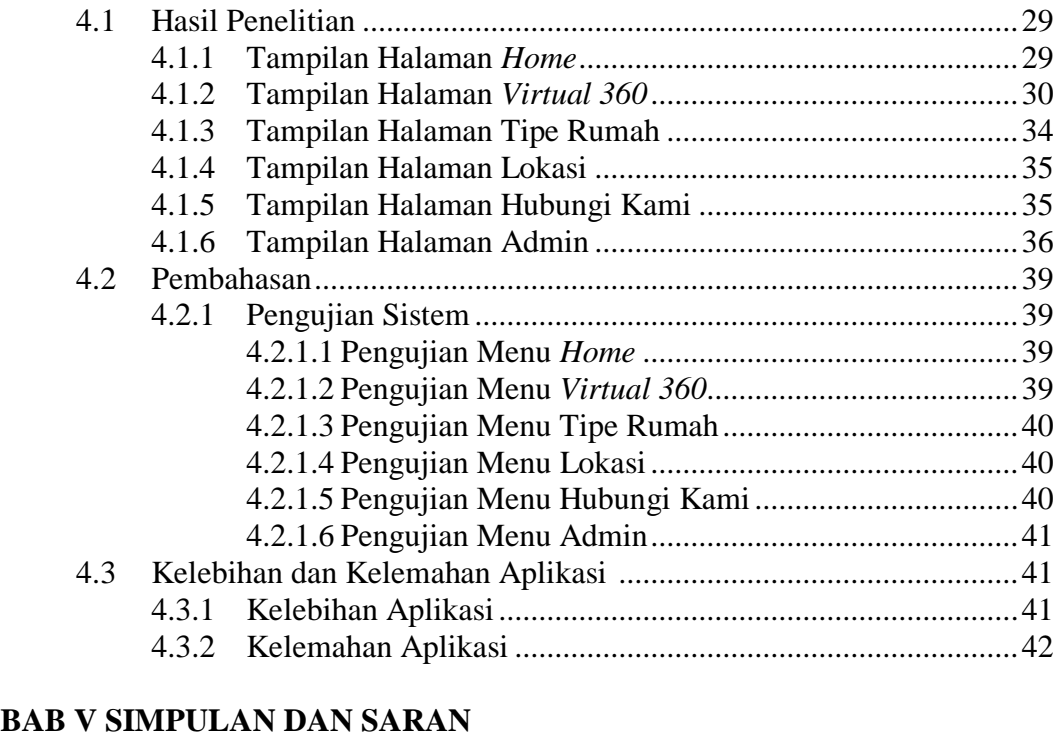

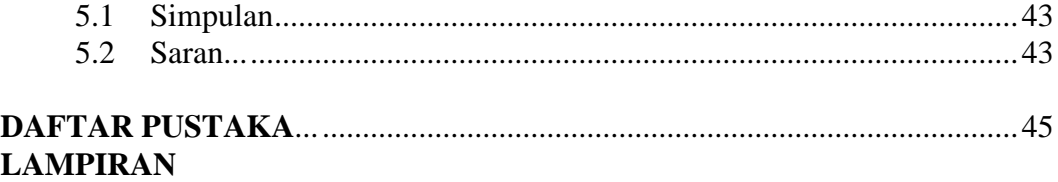

## **DAFTAR GAMBAR**

### Gambar Halaman

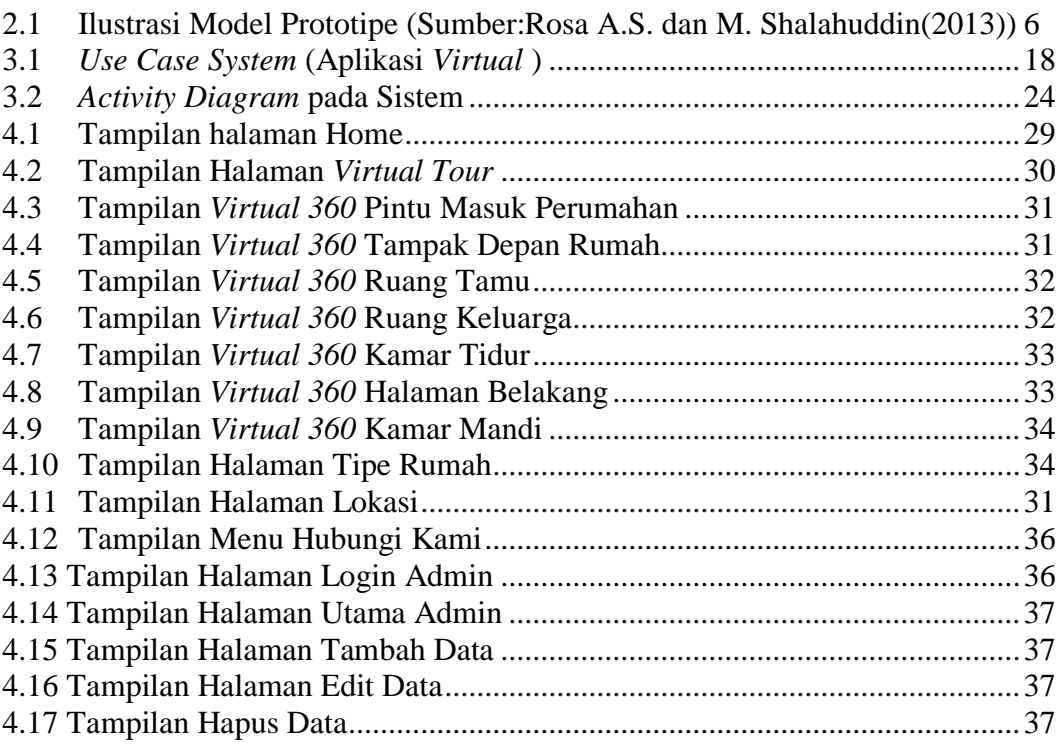

### **DAFTAR TABEL**

### Tabel Halaman

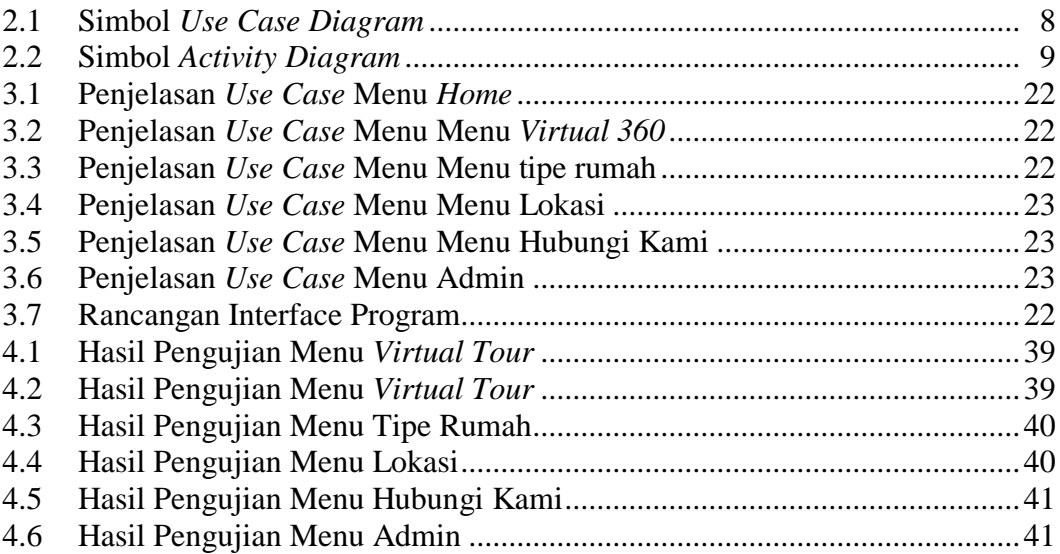